## SAP ABAP table PTRV\_T7060 {Countries (With Names and Currencies)}

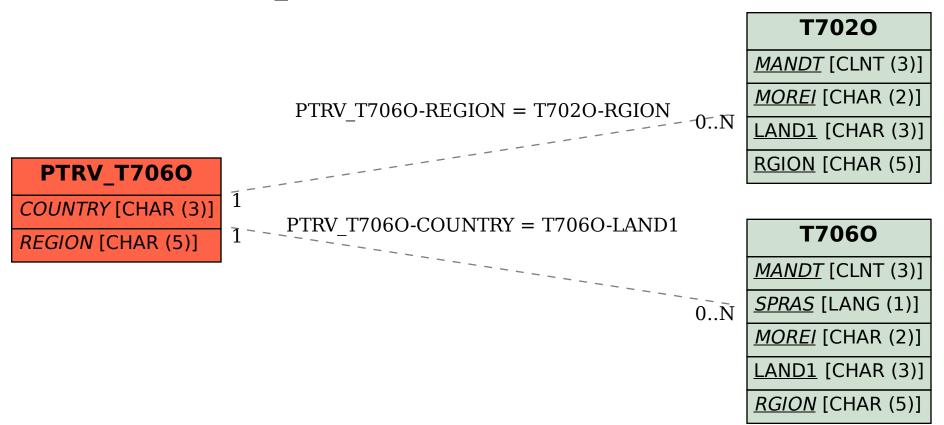